# Boletín informativo sobre los beneficios del empleado

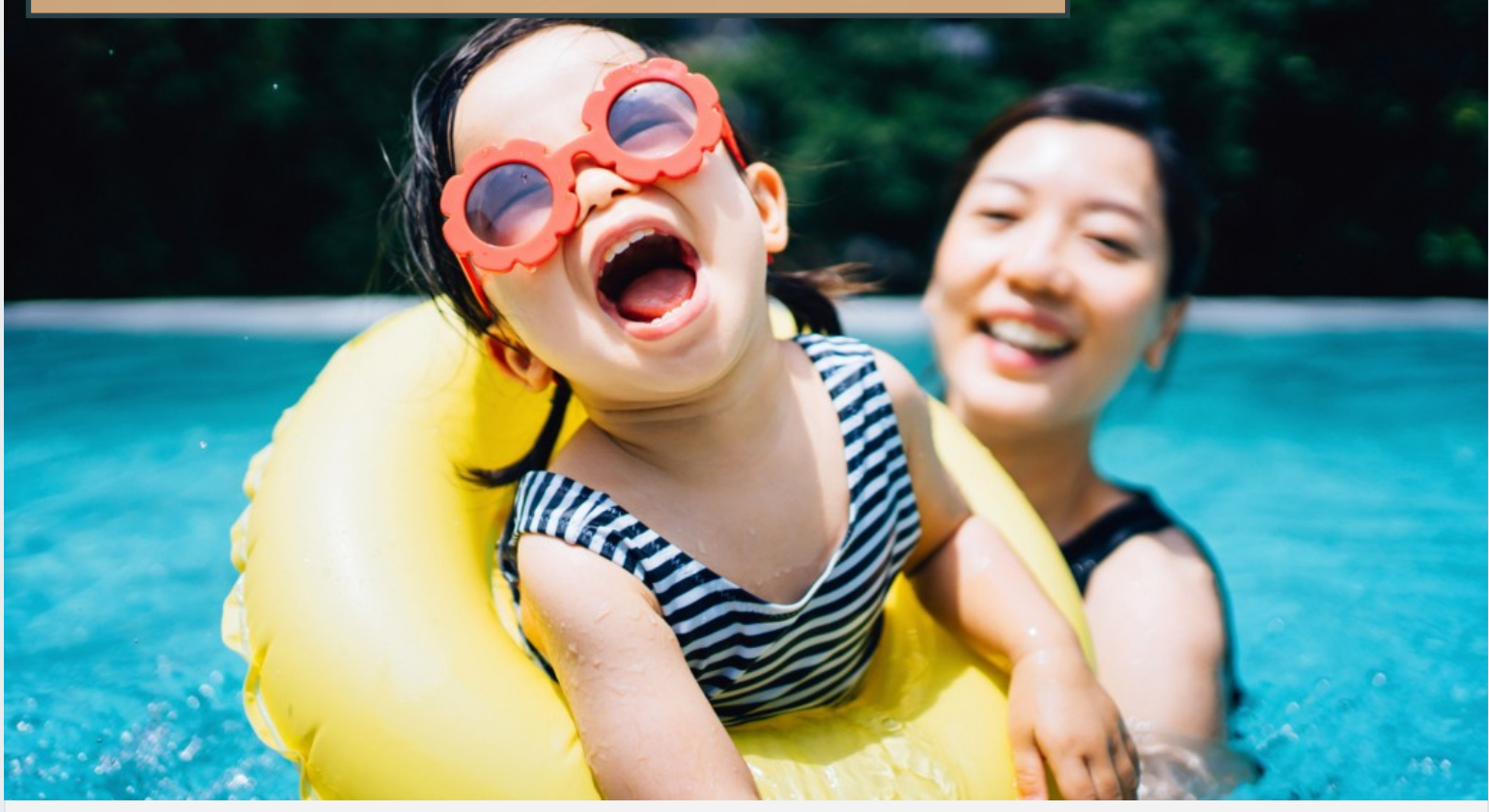

# Información actualizada sobre sus beneficios del T2

Acceda al sitio web sobre sus beneficios en: **www.trinidadbenefits.com**

## Esta edición de su boletín informativo sobre los beneficios del empleado contiene lo siguiente:

- El lugar adecuado, en el momento oportuno: cuándo y dónde buscar atención médica
- Protección de la salud mental y el bienestar
- Protección de la salud financiera: ciberseguridad de Fidelity e identificación de beneficiarios
- Información de contacto

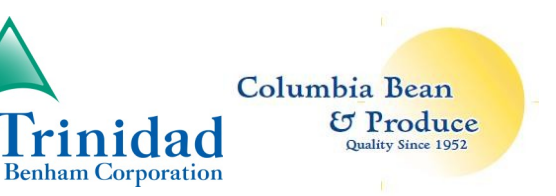

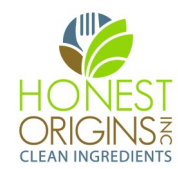

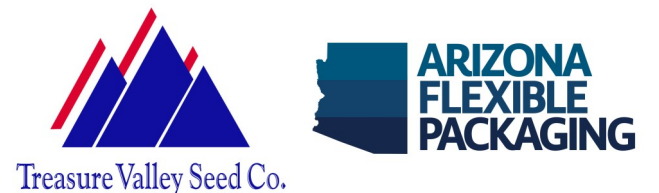

## EMPIECE A ACTUAR POR SU SALUD

## NOTICIAS SOBRE BENEFICIOS QUE PUEDE USAR

## REL LUGAR ADECUADO, EN EL MOMENTO OPORTUNO. CUÁNDO Y DÓNDE BUSCAR ATENCIÓN MÉDICA

Llegó la primavera y el verano se acerca rápidamente. Prepárese para afrontar los problemas de salud que la vida le depare durante los meses de primavera y verano. Saber cuándo y dónde buscar atención de salud le permite dedicar más tiempo a las cosas que le gustan.

#### **Cuándo utilizar las visitas de atención virtuales de telemedicina a través de la aplicación Sydney Health de Anthem (escanee el código QR que aparece a continuación):**

*La visita de atención virtual con un médico de atención primaria (PCP) tiene un copago de \$0 y la visita con un médico especialista, uno de \$50.*

- Alergias y sinusitis.
- Conjuntivitis.
- Hiedra venenosa o roble venenoso.
- Atención de rutina, incluidos controles de bienestar.

#### **Cuándo utilizar lo servicios de atención urgente dentro de la red**

*La atención urgente dentro de la red tiene un copago de \$50 por visita y luego un coseguro del 20 %; no corresponde el deducible*

- El consultorio de su médico está cerrado.
- Cortes o rasguños graves que requieren puntos de sutura o un vendaje profesional.
- Fracturas, esguinces y dislocaciones leves.

#### **Cuándo acudir a la sala de emergencia:**

*La atención en la sala de emergencia tiene un copago de \$150 por visita y luego un coseguro del 20 %; no corresponde el deducible*

- **Síntomas de un ataque cardíaco:** dolor en el pecho, dificultad para respirar, dolor punzante en el brazo o la pierna.
- **Traumatismo craneal:** caída de una escalera mientras pinta su casa, cortes graves con hemorragia incontrolable.
- **Síntomas de un derrame cerebral:** dificultad para hablar, adormecimiento de un lado del cuerpo, pérdida de la visión o dificultad para mantener el equilibrio.

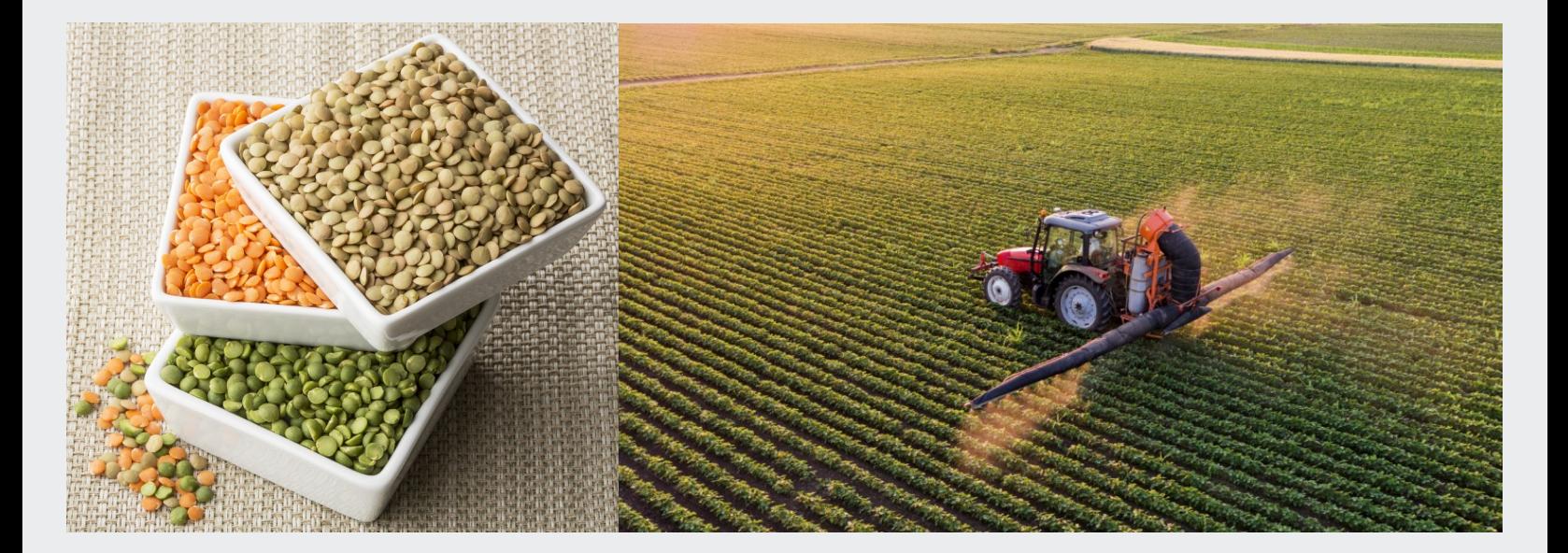

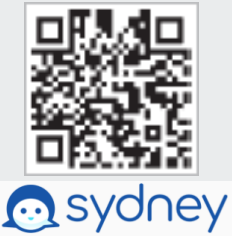

## Boletín informativo sobre los beneficios del empleado de Trinidad Benham

## PROTECCIÓN DE LA SALUD MENTAL Y EL BIENESTAR

La vida está llena de desafíos, y a veces es difícil lograr un equilibrio. A continuación se indican algunos recursos disponibles para usted y sus dependientes para ayudarles a desenvolverse en la vida.

#### **Recursos para apoyar su bienestar emocional a través de Anthem:**

*Las visitas en el consultorio y las de atención virtual tienen un copago de \$0*

- Disponible a través de la aplicación Sydney de Anthem: Recursos de bienestar emocional con consejos, herramientas y otra información útil.
- Programe una visita de atención virtual con un psiquiatra, psicólogo o terapeuta con licencia a través de anthem.com siguiendo estos pasos: **Inicie sesión > "Care" (Atención) > "Virtual Video Visit with a Provider"** (Visita virtual con un proveedor).

#### **Recursos para apoyar su bienestar emocional a través de The Hartford:**

- 3 sesiones de asesoramiento presenciales y gratuitas, por incidente y por año, para usted y sus familiares. Recibirán ayuda con problemas como el duelo, la depresión, la ansiedad, el sueño y mucho más.
- **Para acceder a estos servicios gratuitos**, llame al 1-800-964-3577 o visite **www.guidanceresources.com**

En el caso de los usuarios que accedan por primera vez: Haga clic en la pestaña "**Register" (Registro) > Introduzca "HLF902" como el identificador web de la organización > Introduzca "ABILI" en el campo "Company Name" (Nombre de la empresa) > Seleccione "Ability Assist program" (Programa Ability Assist" > Cree su nombre de usuario y contraseña.**

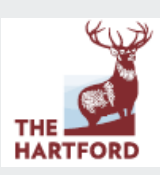

#### ¿LO SABÍA?

Fidelity está a su disposición para proteger su salud financiera y la de sus seres queridos. Determinar o actualizar la información de sus beneficiarios es un paso fundamental que no debe saltarse.

#### **Para determinar o actualizar a sus beneficiarios:**

• Inicie sesión en Fidelity.com > "Customer Service" (Servicio al Cliente) > "Manage my Beneficiaries" (Gestionar mis beneficiarios)

#### **Necesitará lo siguiente para completar el proceso:**

- Tipo de beneficiario (por ejemplo, cónyuge, no cónyuge, fideicomiso, entidad)
- Nombre completo
- Fecha de nacimiento

### *¿Qué engrandece a Trinidad Benham? ¡USTED!*

## PROTECCIÓN DE LA SALUD FINANCIERA

Cada año, 100 millones de estadounidenses son víctimas de la ciberdelincuencia\*.

Estos son los 5 pasos que puede seguir para proteger su cuenta de ahorro NetBenefits de Fidelity en el lugar de trabajo:

- **Configure el acceso en línea a su cuenta NetBenefits.com utilizando un nombre de usuario y una contraseña únicos.** Vaya a **[NetBenefits.com](https://nb.fidelity.com/public/nb/default/home)** y seleccione "*Register as a new user" (Registrarse como nuevo usuario).*
- **Establezca la autenticación de dos factores para iniciar sesión. [Inicie sesión](https://nb.fidelity.com/public/nb/fidelity/home)** con su nombre de usuario y contraseña, vaya a *"Profile & Settings" (Perfil y configuración) > "Security Center" (Centro de seguridad)* y seleccione la opción de autenticación de dos factores.
- **Añada o actualice su número de teléfono y su dirección de correo electrónico.** Inicie sesión y vaya a *"Profile & Settings" (Perfil y configuración) > "Personal & Contact Information" (Información personal y de contacto)*.
- **Suscríbase a eDelivery y controle su cuenta.** Inicie sesión y vaya a "*Profile & Settings" (Perfil y configuración) > "Communications" (Comunicaciones)*. Elija recibir sus documentos por correo electrónico.
- **Active MyVoice de Fidelity.** La próxima vez que llame, un representante de Fidelity se ofrecerá a configurarlo, con lo que le dará a Fidelity su consentimiento para crear una huella vocal única.

*\* Informe de Norton sobre ciberseguridad de 2022*

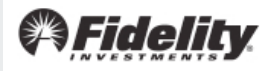

# INFORMACIÓN DE CONTACTO

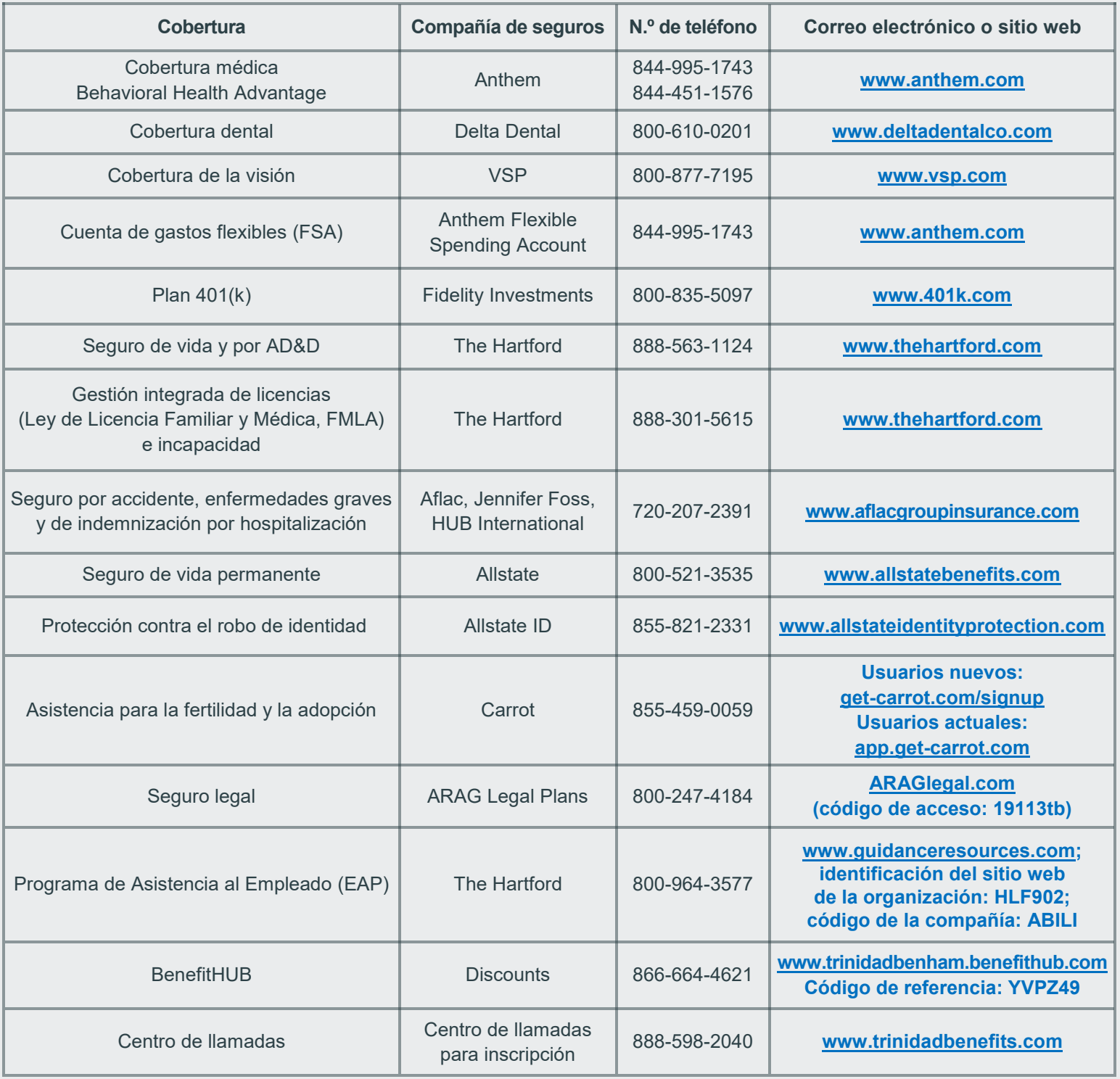

## Aplicación móvil Benefit Spot

Hemos lanzado una aplicación móvil para ayudarle a acceder a la información sobre sus beneficios cuando más lo necesite.

# Siga estos pasos para comenzar.

#### DESCARGAR LA APLICACIÓN ES FÁCIL. SOLO DEBE HACER ESTO:

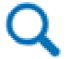

Busque "Benefit Spot" en App Store de Apple o Google Play, o escanee este código QR.

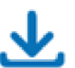

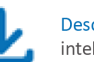

Descargue la aplicación en su teléfono inteligente u otro dispositivo móvil.

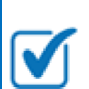

Cada vez que abra la aplicación, ingrese el código de la compañía "Trinidad" para acceder a la información del plan.<br>NOTA: El código de la compañía distingue mayúsculas de minúsculas.

¡Listo! Ya puede comenzar.

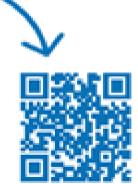